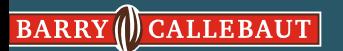

### **Introducing the new range by Barry Callebaut**

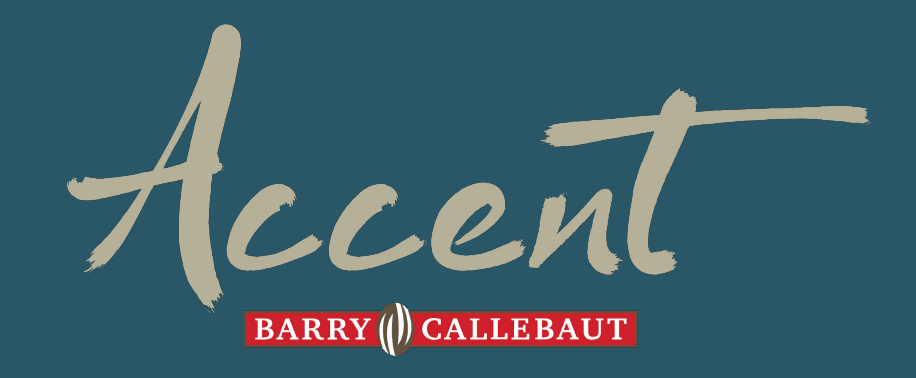

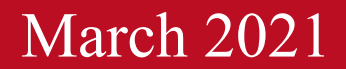

### **BARRY** ( CALLEBAUT

As a creator, you use distinct chocolate flavors to create confections that emphasize the heritage of your business.

### **Introducing….**

**Accent™ by Barry Callebaut** is a contemporary line of chocolates expertly crafted to meet the standards of passionate confectioners like you, with a range of flavors and functionality for all your confection needs today and tomorrow..

Every batch of Accent™:

- *● Uses select quality ingredients to consistently deliver the most refined flavors*
- *● Includes distinct flavor profiles, designed from sensory profiling to ensure differentiation of flavors*
- *● Same taste every time through our guaranteed sensory testing with each batch*
- *● Expertly designed to meet confectioners' performance standards by BC's trusted R&D and chef teams that have multi decades of experience*
- *● Uses 100% sustainably sourced cocoa*

For top quality you can trust, each batch is evaluated by Barry Callebaut's sensory panel before it is released for delivery.

As an Accent<sup>™</sup> customer, you get more than just top quality chocolate & service. Our team is ready to bring inspiring concepts, ideation and technical expertise to you and your business, with over 300 combined years of confectionery-trained R&D developers, and 120 combined years of classic confectionery-trained chefs.

**Barry Callebaut is here to support your creations for today & tomorrow with Accent™**

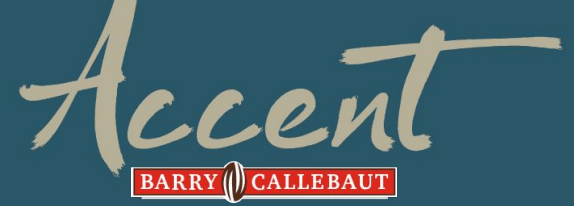

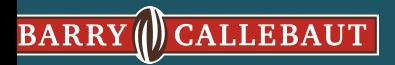

# **OUR PROMISE with EACH BATCH**

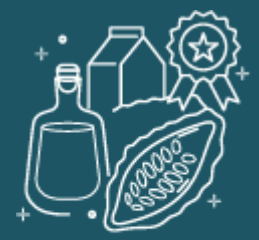

**Select Quality Ingredients** 

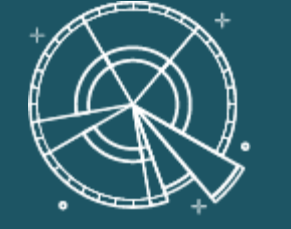

**Distinct Flavor Profiles** 

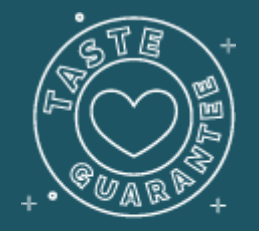

**Same Taste Every Time** 

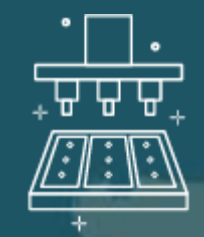

**Designed for Confectioners** 

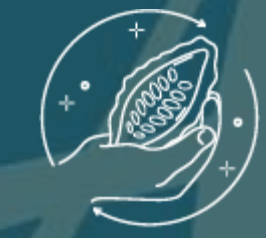

**Sustainable** Cocoa

No compromise on ingredients - real crumb and origin liquor

Sensory profiled to ensure a diverse range of flavors

Sensory tested for consistency promise prior to release

Expertly designed to meet confectioners' performance standards by BC's trusted R&D and chef teams with multi decades experience

100% sustainable cocoa supporting the Cocoa Horizons Foundation

BARRY ( CALLEBAUT

## **Expertly crafted range of chocolates**

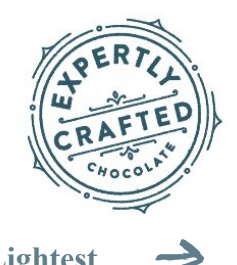

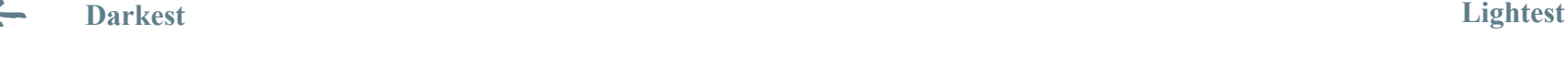

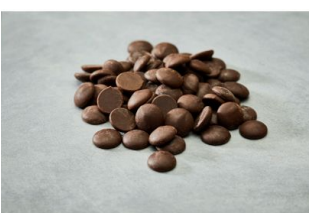

**Accent™ High Cacao Dark**

73% Cacao

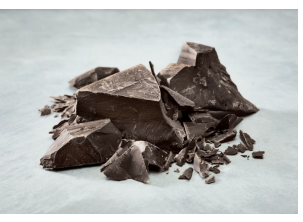

**Accent™ Dark**

47.5% Cacao

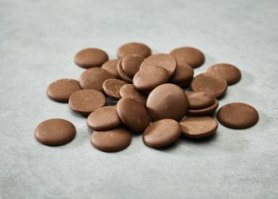

**Accent™ High Cacao Milk**

42.5% Cacao

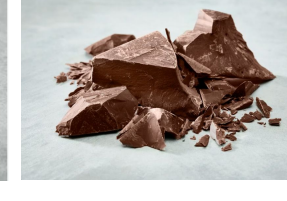

**Accent™ Milk**

33% Cacao

**Accent™ Light Milk**

30.5% Cacao

24% Cacao

**Accent™ White**

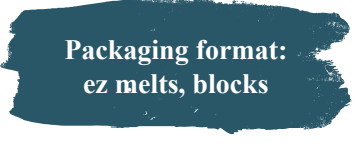

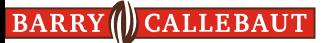

### **Expertly crafted range of flavors**

### **Darkest Lightest**

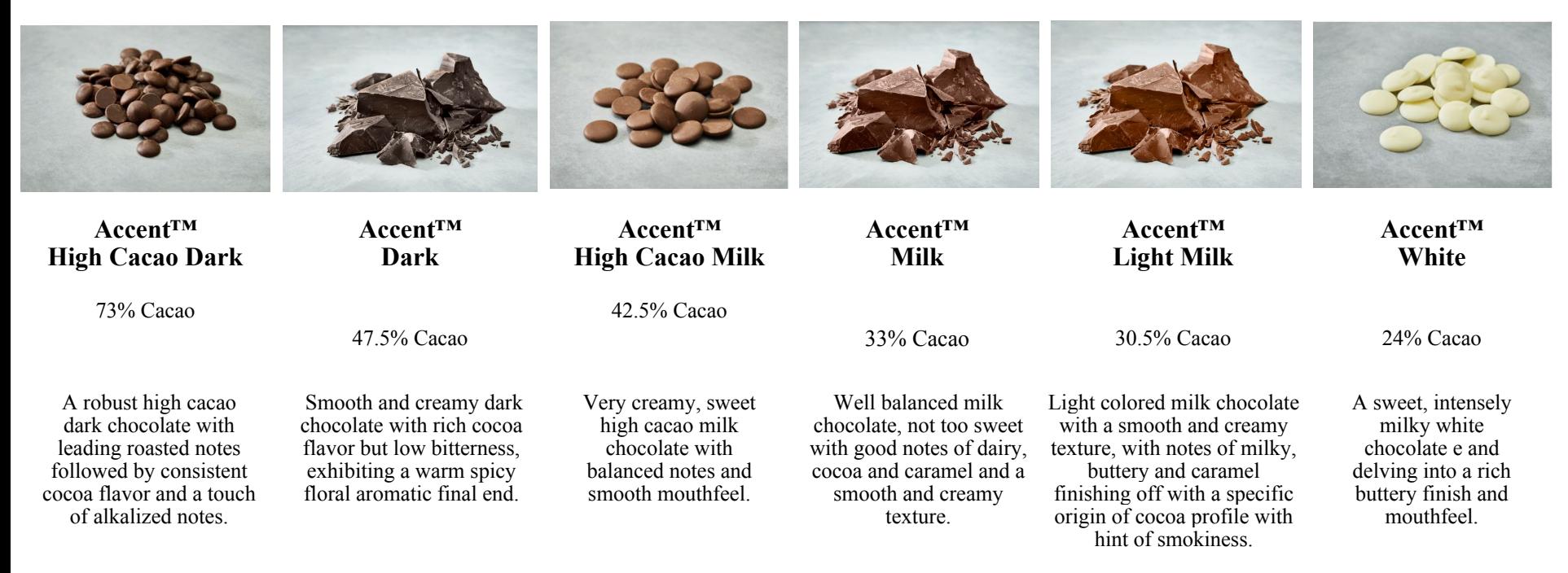

## **Expertly Designed for Confections**

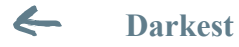

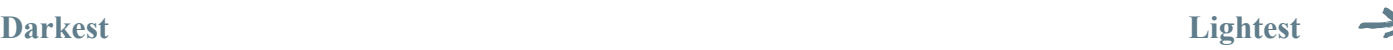

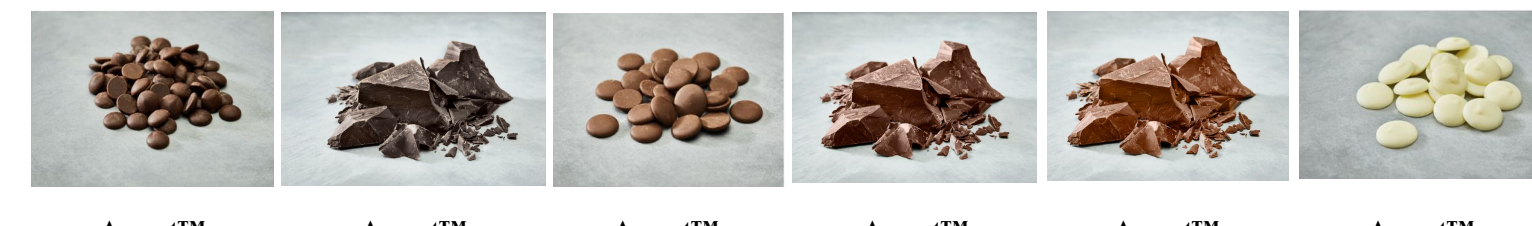

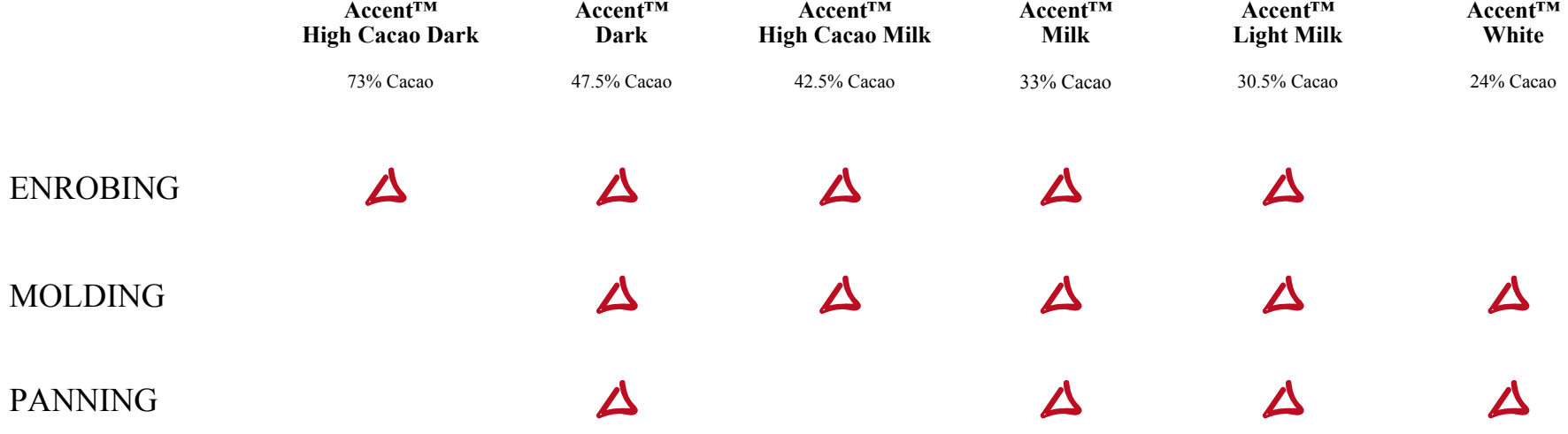

### **APPLICATIONS**

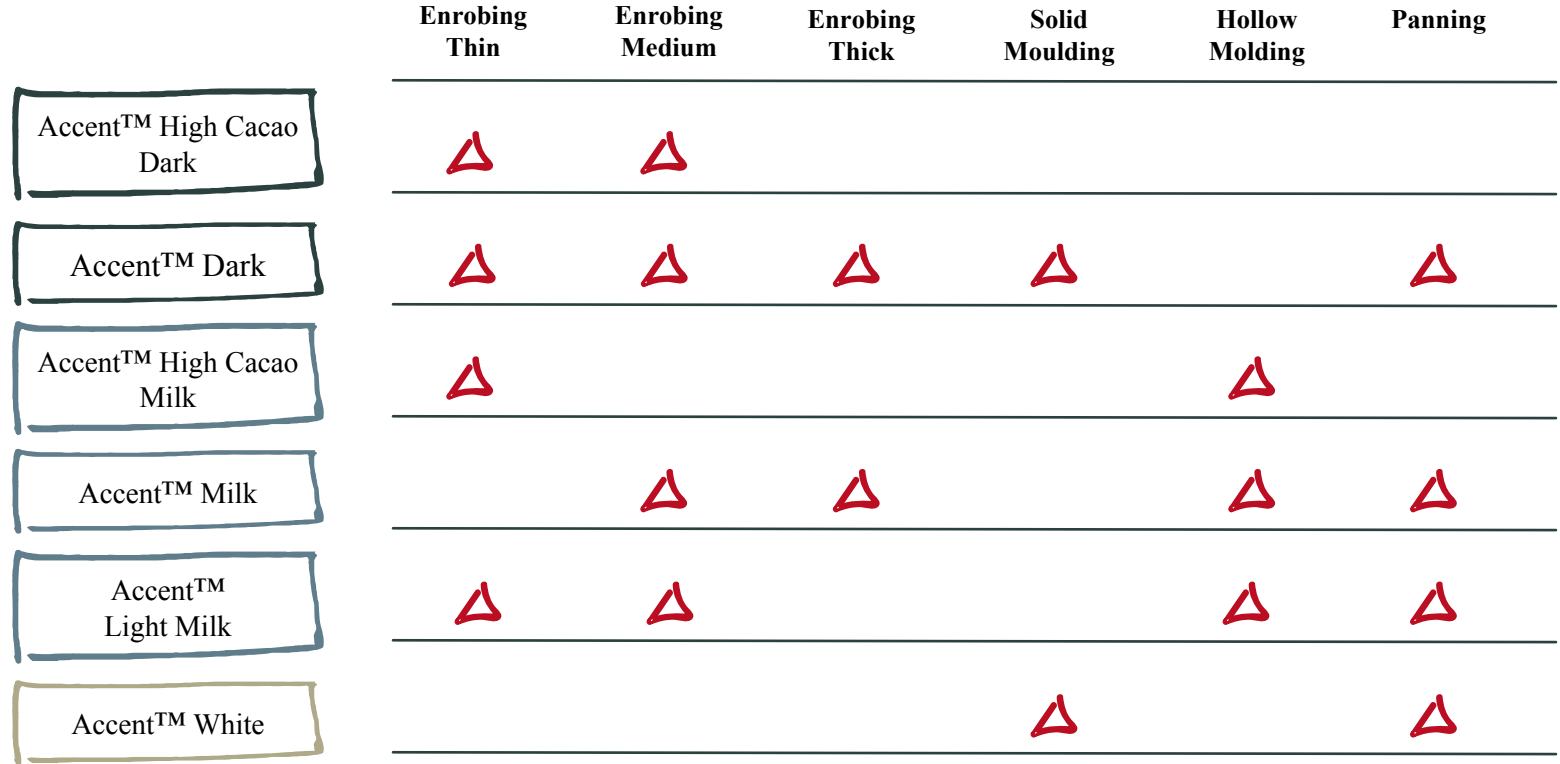

# **KEY APPLICATIONS**

- $\bullet$  Enrobed creams  $\&$  meltaways
- Molded pralines
- Truffles
- Panned fruits, nuts & pretzels
- Peanut butter cups
- Turtles
- **Bark**
- Chocolate covered pretzels
- Chocolate covered popcorn

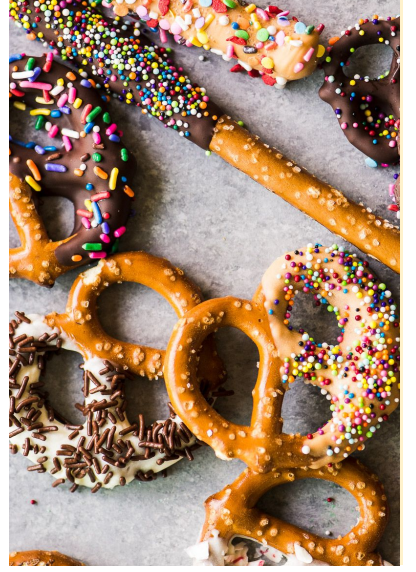

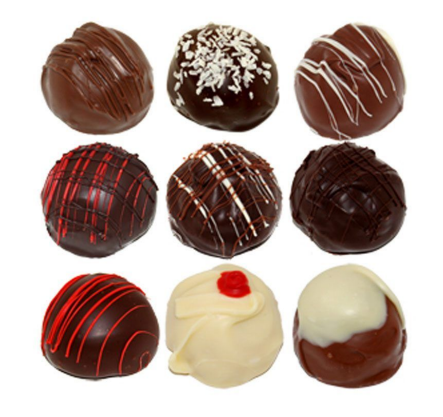

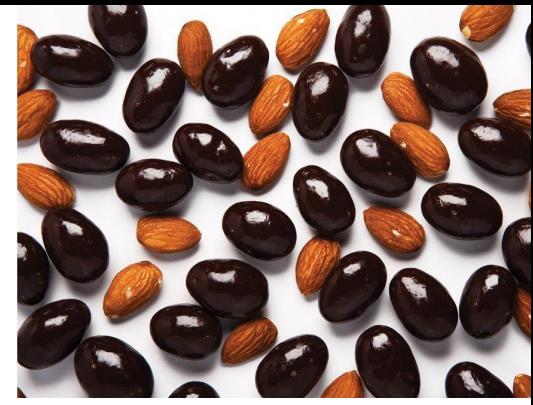

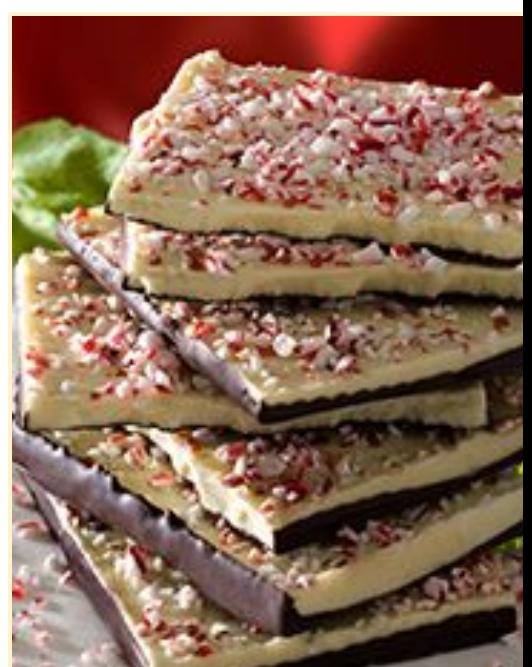

# **Thank you!**

9